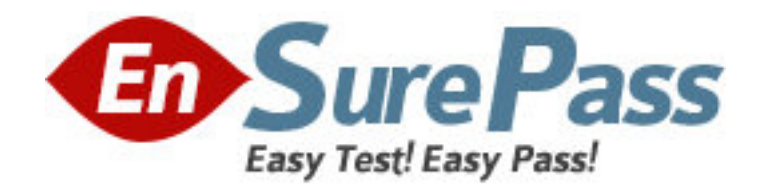

**Vendor:** Microsoft

**Exam Code:** MB7-838

**Exam Name:** Microsoft Dynamics NAV 2009 Installation

and Configuration

**Version:** DEMO

1: You have Microsoft Dynamics NAV 5.0 installed throughout your company. The management plans to implement Microsoft Dynamics NAV 2009 in the near future, but currently you are using the NAS component of Microsoft Dynamics NAV 5.0 to connect to external components. Which drawback of the work with external components using NAS in the two-tier architecture does the Server tier in the three-tier architecture enable you to eliminate?

A.Losses of data.

B.Limitation to only one process at a time.

C.Overload of the database management system.

D.Necessity to use the NAS user interface.

# **Correct Answers: B**

2: You have installed the Server tier of Microsoft Dynamics NAV 2009 on a computer. You need to make sure that the RoleTailored client can work with them. Which Windows service(s) should be running on this computer?

A.Microsoft Dynamics NAV 2009 Server

B.Microsoft Dynamics NAV 2009 Business Web Services

C.IIS and Microsoft Dynamics NAV 2009 Server and Microsoft Dynamics NAV 2009 Business Web Services

D.Microsoft Dynamics NAV 2009 Server and IIS

# **Correct Answers: A**

3: You are an IT engineer new to Microsoft Dynamics NAV. You have studied the new architecture of Microsoft Dynamics NAV 2009. On the basis of what you have learned, how can you describe the role of the Server tier?

A.It renders the user interface.

B.It stores and manipulates data.

C.It controls the access to the data from the Classic client.

D.It functions as a hub that handles requests coming from the RoleTailored client through Web services.

# **Correct Answers: D**

4: You are an implementation specialist in an IT company. The company management decides to upgrade from Microsoft Dynamics NAV 4.0 to a newer version. You need to decide which ERP system to implement: Microsoft Dynamics NAV 5.0 or Microsoft Dynamics NAV 2009. What are the main advantages of Microsoft Dynamics NAV 2009 over Microsoft Dynamics NAV 5.0? Choose the 2 that apply.

A.The RoleTailored client expands and fully replaces the functionality of the Classic client.

B.The new multithreaded server can handle more than one process at a time.

C.The new architecture makes it possible to connect to external components.

D.The business logic in the RoleTailored client of Microsoft Dynamics NAV 2009 is located and executed on a new separate tier.

# **Correct Answers: B D**

5: You install Microsoft Dynamics NAV 2009. Which software prerequisites are necessary to

enable applications that run on the .NET Framework to display reports designed by using Microsoft reporting technology? Choose the 2 that apply. A.Windows Forms

B..NET Framework 3.5 C.ASP.NET D.Microsoft Visual Studio 2005 **Correct Answers: A C** 

6: What is the purpose of the relational SQL Server 2005 database concerning the functioning of Microsoft Dynamics NAV 2009?

A.Stores the Microsoft Dynamics NAV data.

B.Stores the data used by Notification, Analysis, and Reporting services.

C.Stores requests to the Microsoft Dynamics NAV application.

D.Stores the Business Web Services data.

#### **Correct Answers: A**

7: You are an IT administrator. You prepare the software prerequisites for the installation of Microsoft Dynamics NAV 2009. You install Microsoft Windows Server 2008 without any additional components. What else should you do before installing Microsoft Dynamics NAV 2009?

A.Install Microsoft Report Viewer 2008.

B.Install .NET 3.5 and Web Services Enhancements.

C.Install SQL Server.

D.Nothing. All the necessary components will be installed by the Microsoft Dynamics NAV 2009 installer.

# **Correct Answers: D**

8: You are rolling out Microsoft Dynamics NAV 2009 in a medium-sized company which deals with data analysis as well as data warehousing. Which of the following editions of SQL Server 2005 are recommended by Microsoft to fit the environment? Choose the 2 that apply.

A.SQL Server 2005 Standard Edition

B.SQL Server 2005 Workgroup Edition

C.SQL Server 2005 Enterprise Edition

D.SQL Server 2005 Express Edition

**Correct Answers: A C** 

9: You are planning to roll out Microsoft Dynamics NAV 2009 to make sure that the users of the RoleTailored client could use all the capabilities provided by Microsoft SQL Server 2005. Which Microsoft SQL Server 2005 components are used by Microsoft Dynamics NAV 2009?

A.Analysis and Reporting Services

B.Notification, Analysis and Reporting Services

C.Integration, Notification, Analysis and Reporting Services

D.Integration, Replication, Analysis and Reporting Services.

**Correct Answers: B** 

10: You are a Microsoft Dynamics NAV system implementer. You need to demonstrate the benefits of the RoleTailored client to the management of your company. Which of the following prerequisites must be on the target computer before you install the Microsoft Dynamics NAV 2009 Demo version?

A.Demo database and demo license.

B.Demo database and Microsoft SQL Server 2005 or 2008.

C.Microsoft SQL Server 2005 or 2008.

D.Demo database, demo license, and Microsoft SQL Server 2005 or 2008.

### **Correct Answers: D**

11: You are an IT administrator. You install Microsoft Dynamics NAV 2009 RoleTailored clients on a network with a separate computer for Microsoft Dynamics NAV server. What parameters should you specify for each RoleTailored client during the installation procedure?

A.The listening HTTP port for Microsoft Dynamics NAV 2009 Web services.

B.The name and the port of the Microsoft Dynamics NAV server to connect to.

C.The name of the computer running SQL.

D.The network protocol used to access the database.

# **Correct Answers: B**

12: Which of the following installation options are available in the Microsoft Dynamics NAV 2009 installer? Choose the 2 that apply.

A.Minimum B.Clients C.Server D.Complete **Correct Answers: B C** 

13: Which installation option do you select if you need to install the RoleTailored and Classic clients on a different computer from where the Microsoft Dynamics NAV Server is installed?

A.Server B.Database Components C.Clients D.Classic Server Components **Correct Answers: C** 

14: Which Microsoft Office component is integrated into the Role Center and should be set up before you first start the RoleTailored client?

A.Microsoft Office Excel B.Microsoft Office Outlook C.Microsoft Office Project D.Microsoft Office Visio **Correct Answers: B** 

15: Which Role Center element containing stacks of documents should you click to open the corresponding list or journal?

A.Charts B.Lists C.Activities D.Cues **Correct Answers: C** 

16: You are a solution implementer. Your company is upgrading its ERP software to Microsoft Dynamics NAV 2009. The operations manager needs to plan a purchase of operating systems for your department. You want to make sure every computer meets the software requirements for the RoleTailored client of Microsoft Dynamics NAV 2009. What operating systems do you recommend that the operations manager purchase? Choose the 2 that apply.

A.Microsoft Windows 2000 B.Microsoft Windows XP SP2

C.Microsoft Windows Vista

D.Microsoft Windows Server 2000

**Correct Answers: B C** 

17: You are customizing a page. You need to change the way the program displays additional information that relates to the record selected in the list or opened in a task page. Which element of the page should be enabled in this case?

A.FastTabs B.Action Pane C.Filter Pane D.FactBoxes **Correct Answers: D** 

18: How can you reorder the menu buttons in the Navigation Pane?

A.By dragging and dropping the buttons.

B.By selecting the button that you want to move in the Customize Navigation Pane dialog box and then clicking the relevant button in the middle of the window.

C.By double-clicking the button and selecting a new location on the drop-down list.

D.By using the Edit function in the Actions Pane and then clicking the relevant button in the middle of the window.

# **Correct Answers: B**

19: Which menu buttons in the Navigation Pane of the RoleTailored client can be moved, renamed, or removed?

A.Only the customized and Home menu buttons.

B.Only the customized and Department menu buttons.

C.Any menu buttons except Home and Department.

D.Any menu buttons in the Navigation Pane.

# **Correct Answers: C**

20: You are a sales manager. You move to a new working place with a new computer. The IT administrator installs Microsoft Dynamics NAV 2009. How can you personalize the Navigation Pane in the RoleTailored client to have quick access to the most important sales-related documents?

A.By creating a new menu button that opens the needed document.

B.By adding a link to a menu button in the Customize Navigation Pane dialog box.

C.By customizing the page of the necessary document where you can assign it to a menu button in the Navigation Pane.

D.By adding a link to the document in the Customize Actions Menu window.

# **Correct Answers: B**